## ②Femap 最大要素の塗りつぶしアプリ(ZE-ElPaint)

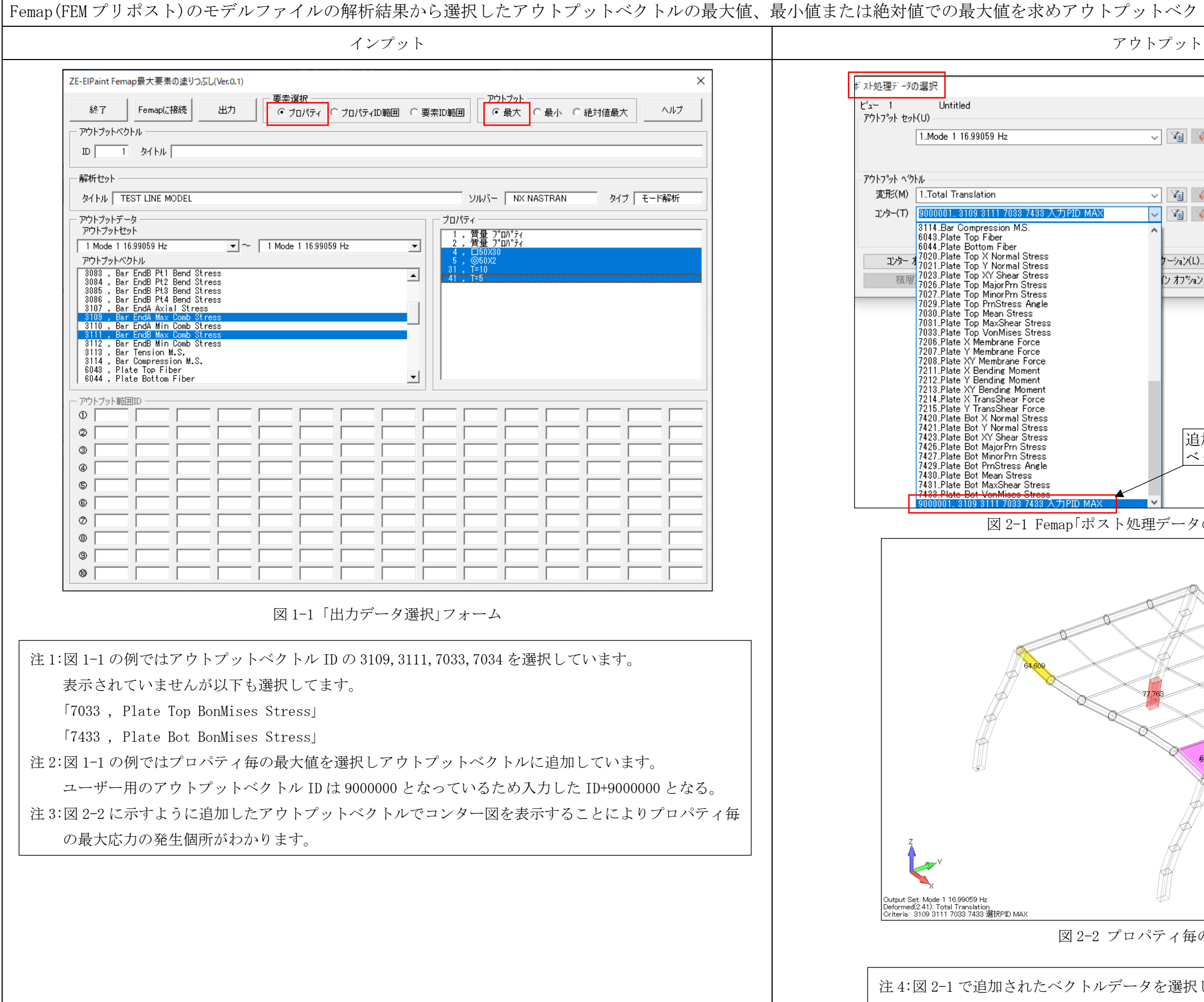

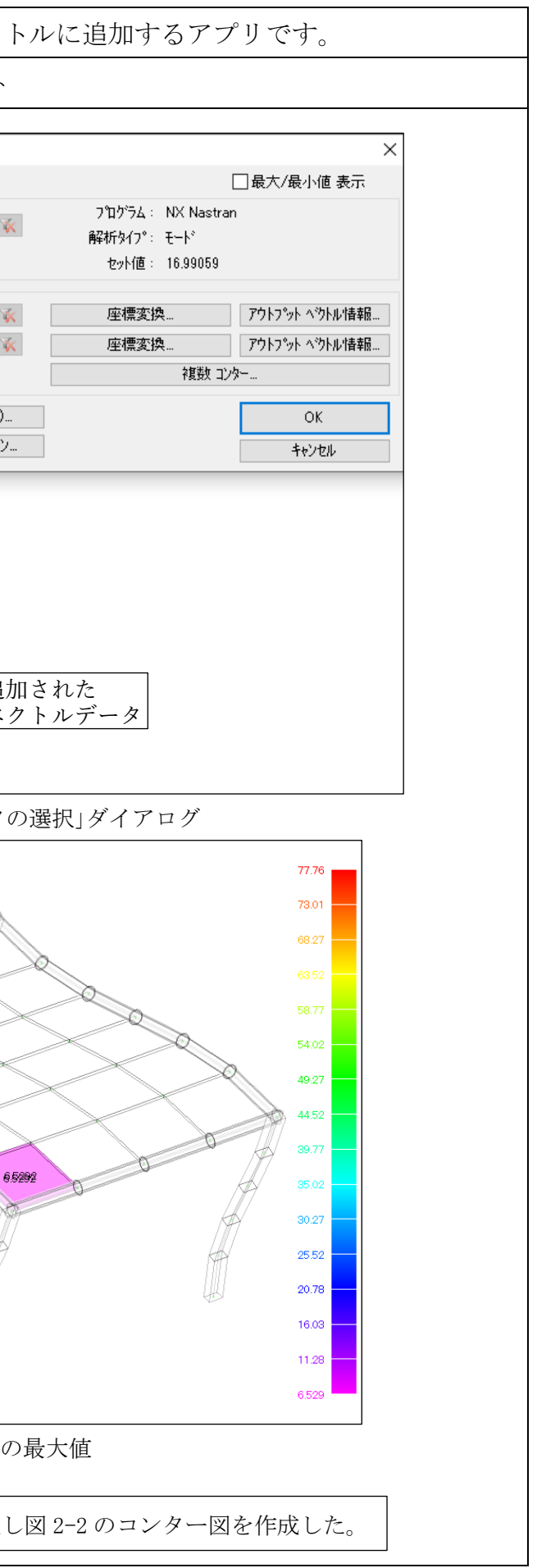